# **gslb-specs Documentation** *Release*

**OpenStack Foundation**

June 23, 2018

#### Contents

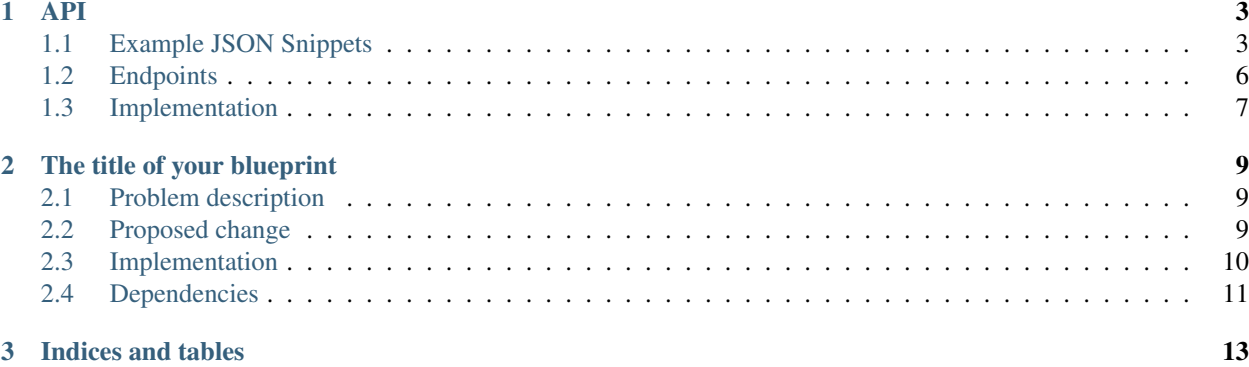

#### Liberty approved specs:

This work is licensed under a Creative Commons Attribution 3.0 Unported License. <http://creativecommons.org/licenses/by/3.0/legalcode>

**API**

<span id="page-6-0"></span><https://blueprints.launchpad.net/gslb/+spec/api>

We need an API, so defining it is a good start.

# <span id="page-6-1"></span>**Example JSON Snippets**

## **Load Balancer JSON Snippet**

```
{
 "id": "f9fc6210-8efa-4492-9b4f-d87ba98f35b8",
 "name": "Main Website",
 "fqdn": "www.gslb.example.com.",
 "domain_name": "example.com.",
 "flavor": "example_1",
 "status": "ACTIVE",
 "links": {
   "self": "http://example.gslb.openstack.org/v0.1/gslbs/f9fc6210-8efa-4492-9b4f-d87ba98f35b8",
   "pools": "http://example.gslb.openstack.org/v0.1/gslbs/f9fc6210-8efa-4492-9b4f-d87ba98f35b8/pools",
    "status": "http://example.gslb.openstack.org/v0.1/gslbs/f9fc6210-8efa-4492-9b4f-d87ba98f35b8/status"
 }
}
```
## **Pool JSON Snippet**

```
{
 "id": "f9fc6210-8efa-4492-9b4f-d87ba98f35b8",
 "name": "Main Website Pool",
 "flavor": "example_1",
 "status": "ACTIVE",
 "members":["SEE MEMBER SNIPPETS BELOW"],
 "links": {
   "self": "http://example.gslb.openstack.org/v0.1/pools/f9fc6210-8efa-4492-9b4f-d87ba98f35b8",
    "pool_members": "http://example.gslb.openstack.org/v0.1/pools/f9fc6210-8efa-4492-9b4f-d87ba9
    "status": "http://example.gslb.openstack.org/v0.1/pools/f9fc6210-8efa-4492-9b4f-d87ba98f35b8
 }
}
```
#### **Pool Member JSON Snippet - Neutron LBaaS**

```
{
  "id": "f9fc6210-8efa-4492-9b4f-d87ba98f35b8",
  "name": "Main Website",
  "type": "neutron_lbaas_v2",
  "region": "RegionTwo",
  "neutron_id": "df40954c-982a-4778-a1b2-32b93cf75af9",
  "status": "ACTIVE",
  "endpoints": [
   "10.10.0.1"
 ]
}
```
**Pool Member JSON Snippet - Neutron Port**

```
{
  "id": "f9fc6210-8efa-4492-9b4f-d87ba98f35b8",
  "name": "Main Website",
  "type": "neutron_port",
  "region": "RegionTwo",
  "neutron_id": "78fa9c7f-f200-49df-912b-ae4679fd21e9",
  "status": "ACTIVE",
  "endpoints": [
   "10.10.0.1"
 ]
}
```
#### **Pool Member JSON Snippet - IP**

```
{
 "id": "f9fc6210-8efa-4492-9b4f-d87ba98f35b8",
 "name": "Main Website",
 "type": "IP",
 "status": "ACTIVE",
 "endpoints": [
   "10.10.0.1"
 ]
}
```
**Monitor JSON Snippet - TCP Basic**

```
{
 "id" : "f9fc6210-8efa-4492-9b4f-d87ba98f35b8",
 "type" : "TCP",
 "delay" : 20,
 "timeout": 10,
 "max_retries": 3,
 "port" : 22,
 "name": "ssh_generic"
}
```
#### **Monitor JSON Snippet - Ping Basic**

```
{
  "id" : "f9fc6210-8efa-4492-9b4f-d87ba98f35b8",
  "type" : "PING",
  "delay" : 20,
  "timeout": 10,
  "max_retries": 3,
  "name": "ping_generic"
}
```
#### **Monitor JSON Snippet - HTTP**

```
{
 "id" : "f9fc6210-8efa-4492-9b4f-d87ba98f35b8",
 "delay": 20,
 "timeout": 10,
 "max_retries": 3,
 "type": "HTTP",
 "http_method": "GET",
 "url_path": "/healthchecks",
 "receive_string": "SUCCESS",
 "expected_codes": [
   200,
   202
 ],
 "name": "http-generic",
  "port" : 80
}
```
#### **Monitor JSON Snippet - HTTPS**

```
{
 "id" : "f9fc6210-8efa-4492-9b4f-d87ba98f35b8",
 "delay": 20,
 "timeout": 10,
 "max_retries": 3,
 "type": "HTTPS",
 "insecure": false,
 "http_method": "POST",
 "payload": {
   "content_type" : "application/json",
    "content" "{'demo': 'JSON', 'Blob': 'of data'}"
    }
 },
 "ca_cert": "<CA_CERT_BLOB>"
 "url_path": "/healthchecks",
 "receive_string" "SUCCESS",
 "expected_codes": [
   200,
   202
 \frac{1}{2},
 "name": "https-generic",
  "port" : 443
}
```
# <span id="page-9-0"></span>**Endpoints**

All of these endpoints will have the usual CRUD methods available

#### **/v0.1/gslbs**

Returns a list of GLSBs

## **/v0.1/gslbs/<uuid>**

Returns a GLSB

## **/v0.1/gslbs/<uuid>/pools**

Returns GLSB's list of pools

## **/v0.1/gslbs/<uuid>/history**

Returns GLSB's history (up/down/degraded etc)

Note: This may or may not make MVP. This should only be a limited history, and for MVP my just be a "last updated" field

#### **/v0.1/pools**

Returns a list of Pools

## **/v0.1/pools/<uuid>**

Returns a pool

#### **/v0.1/pools/<uuid>/monitors**

Returns a pool's list of monitors

#### **/v0.1/pools/<uuid>/pool\_members**

Returns a pool's list of members

## **/v0.1/pools/<uuid>/pool\_members/<uuid>**

Returns a pool member

## **/v0.1/pools/<uuid>/pool\_members/<uuid>/status**

Returns a pool members status (Up/Down etc)

## **/v0.1/pools/<uuid>/pool\_members/<uuid>/monitors**

Returns a members list of monitors

## **/v0.1/pools/<uuid>/status**

Returns the status of a pool

## **/v0.1/monitors**

Returns a list of health monitors

## **/v0.1/monitors/<uuid>**

Returns a monitor

# <span id="page-10-0"></span>**Implementation**

# **Assignee(s)**

#### Primary assignee: gslb-core

This work is licensed under a Creative Commons Attribution 3.0 Unported License. <http://creativecommons.org/licenses/by/3.0/legalcode>

# **The title of your blueprint**

<span id="page-12-0"></span>Include the URL of your launchpad blueprint: <https://blueprints.launchpad.net/gslb/+spec/example> Introduction paragraph – why are we doing anything?

# <span id="page-12-1"></span>**Problem description**

A detailed description of the problem.

# <span id="page-12-2"></span>**Proposed change**

Here is where you cover the change you propose to make in detail. How do you propose to solve this problem? If this is one part of a larger effort make it clear where this piece ends. In other words, what's the scope of this effort? Include where in the designate tree hierarchy this will reside.

#### **API Changes**

Include API Changes here. If you are adding endpoints / add major modifications please ensure you have examples for calls / results - eg:

#### **POST /v2/doohickey**

This creates a doohicky.

It returns an ID and the doohickey

```
POST /v2/doohickey HTTP/1.1
Accept: application/json
Content-Type: application/json
{
    "doohickey":{
        "foo":"bar"
    }
}
```

```
HTTP/1.1 201 Created
Content-Type: application/json; charset=UTF-8
Location: /v2/doohickey/cddda8f0-f558-11e3-a3ac-0800200c9a66
{
    "doohickey":{
        "id":"cddda8f0-f558-11e3-a3ac-0800200c9a66",
        "foo":"bar",
        "links":{
            "self" : "/v2/doohickey/cddda8f0-f558-11e3-a3ac-0800200c9a66"
        }
    }
}
```
It may be usefull to add a table with the parameters, and a info about them

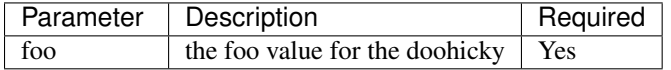

## **Central Changes**

Any changes to the central service

## **Storage Changes**

Any changes to the DB. This should be a table (if creating a new table) eg:

#### **New Table - DooHickey**

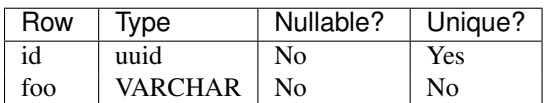

#### **Other Changes**

Any other changes to Designate, broken down by which sub system is being changed

#### **Alternatives**

This is an optional section, where it does apply we'd just like a demonstration that some thought has been put into why the proposed approach is the best one.

# <span id="page-13-0"></span>**Implementation**

## **Assignee(s)**

Who is leading the writing of the code? Or is this a blueprint where you're throwing it out there to see who picks it up?

If more than one person is working on the implementation, please designate the primary author and contact.

Primary assignee: <launchpad-id or None>

Can optionally can list additional ids if they intend on doing substantial implementation work on this blueprint.

#### **Milestones**

Target Milestone for completion: Juno-1

#### **Work Items**

Work items or tasks – break the feature up into the things that need to be done to implement it. Those parts might end up being done by different people, but we're mostly trying to understand the timeline for implementation.

# <span id="page-14-0"></span>**Dependencies**

- Include specific references to specs and/or blueprints in designate, or in other projects, that this one either depends on or is related to.
- Does this feature require any new library dependencies or code otherwise not included in OpenStack? Or does it depend on a specific version of library?

**CHAPTER 3**

**Indices and tables**

<span id="page-16-0"></span>• *search*